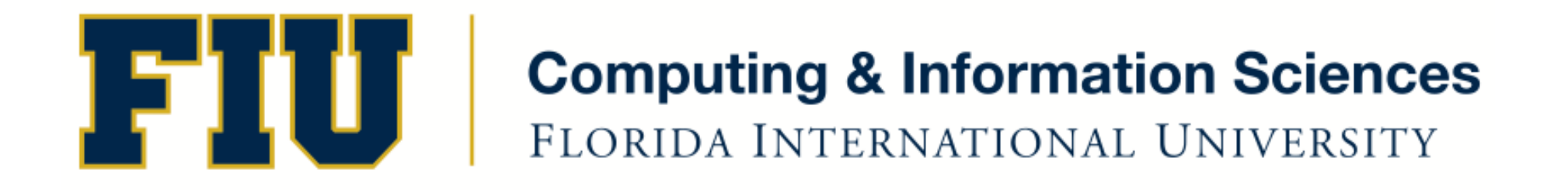

#### Mobile Application Development

#### lecture8'

Spring 2012 - COP 4655 U1 M/W 6:25pm – ECS 134 Steve Luis

### **Agenda**

- NSNumber, NSString, NSArray
- Programming Assignment #3: Address Book
- Exam 1 Study Guide

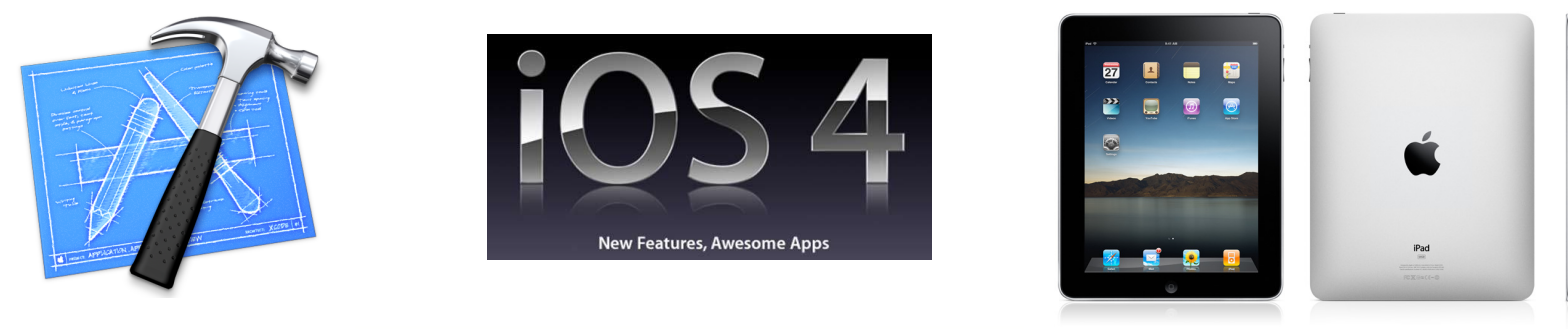

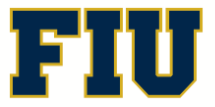

Spring 2012- COP 4655 2'

### NSNumber

- For each basic data type, a class method exists that allocates an NSNumber object and sets it to a specified value.
- signed or unsigned char, short int, int, long int, long long int, float, or double or as a BOOL
- Used in combination with Collections.
- See table 15.1 for Creation and Retrieval Methods'

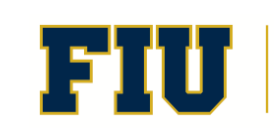

NSNumber \*intNumber; NSInteger myInt; // 64/32 bit

intNumber = [NSNumber numberWithInteger: 100]; myInt = [intNumber integerValue];  $NSLog$  ( $@''$ %li", (long) myInt);

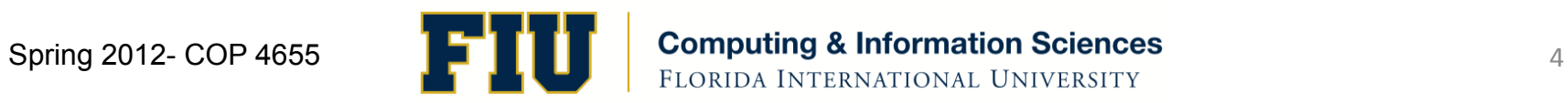

### numberWith vs. initWith

- numberWith is a class method that creates the object ... no alloc needed, no release needed.
- $\bullet$  initWith is an instance method that initializes the NSNumber object with the value. You must alloc and release the object when you are done.
- Note: you cannot change the value to an NSNumber object once assigned.

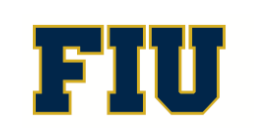

### **NSString**

@"Hello World"

- Constant or literal string object
- $\bullet$  The string is immutable, cannot be change.

NSString  $*str = @''$ Hello World";

 $NSLog(\omega''\% \omega'', str);$ 

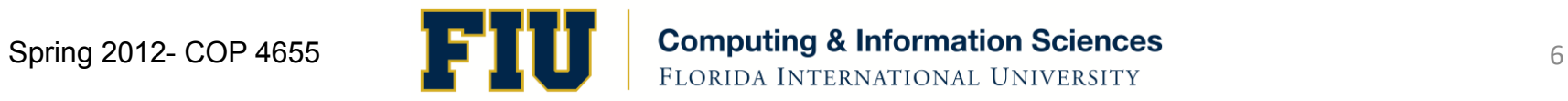

## Description method

- Use  $%@t$  to display arrays, sets and dictionaries.
- Override description instance method to display your object values, eg.

```
- (NSString *) description
{'
return [Nsstring stringWithFormat: @:%i/%i", num, den];
}'
[...]NSLog (@"The value of the faction is \%@", f1);
\left[\ldots\right]The value of the fraction is 1/2
```
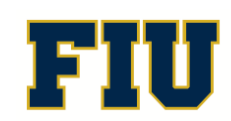

## NSMutableString

- NSString type is immutable vs. NSMutableString which is mutable (change value of object)
- Subclass of NSString, all methods inherited: compare, length, stringByAppendingString, isEqualToString, uppercaseString, substringToIndex, substringFromIndex, ...
- NSMutableString \*str = [NSMutableString stringWithString: @"HelloWord"];
- [str insertString: @"mutable" atIndex: [str length]];

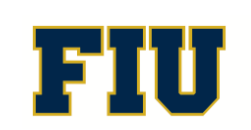

# Array'Objects'

- Ordered collection of objects
- NSArray is immutable vs. NSMutableArray is mutable'

NSArray \*numbers= [NSArray arrayWithObjects:  $\omega$ "one",  $\omega$ "two",  $\omega$ "three", nil];

NSLog (@"%@", [numbers objectAtIndex: 0]);

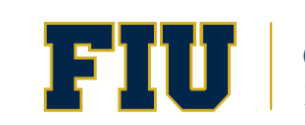

### NSMutableArray

NSMutableArray'\*numbers='[NSMutableArray arrayWithObjects: @"one", @"two", @"three", nil];

[numbers addObject: @"four"];

NSLog (@"%@", [numbers objectAtIndex: 3]); "four"'

 $NSLog(\omega''\% \omega''$ , numbers);

# Programing Assignment #3

- Implement the Address Book, Kochan, Chap. 15 on page 332-349– See Appendix B
- Implement synthesized address card methods
- Use NSMutableArray to store multiple cards
- Start with three cards defined programmatically.
- Display name and email address in UITextFields.
- Include buttons for Next/Previous which control the card to display.
- Include buttons for New/Update which allow you to add a new card or update an existing one.
- Display cards in alphabetically sorted order by name, resorting after a new card is added or a card is updated.
- Due: Wednesday, Feb  $15<sup>th</sup>$  @  $11<sup>pm</sup>$

### Exam 1 Feb 8<sup>th</sup>: Study Guide

- Kochan Chapters: 1-11, 15, 21
- Conway Chapters: 1
- Apple Developer Library:
	- UILabel and UIButton/ Outlet/Action
	- Design Patterns: Singleton, Delegate, MVC
	- Xcode
- Programs Completed
- Lecture notes
- For example: Coding loops/conditionals, class principles, data management Data Types/NSObjects

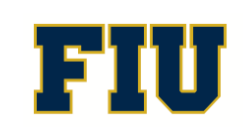